## **Office 365 Student Advantage**

Student Advantage allows students to download Office programs on their home computer for free. Each student can download Office programs on up to 5 devices.

## **Student Advantage** Benefits:

- Access to the full suite of Office Pro Plus including Word, Excel, PowerPoint and OneNote
- 5 downloads including both PC and Mac
- Latest version of Office for both PC and Mac ensuring students are current on their Office skill sets
- Ability to edit Office Documents through Office Mobile on iOS and Android

## **To Use Student Advantage:**

- 1. Log into your Office 365 Account
- 2. Click on the gear at the top right corner of the screen
- 3. Choose "Office 365 Settings"

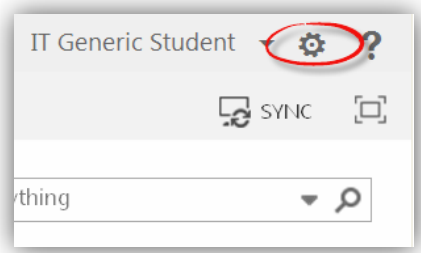

4. Choose "Software"

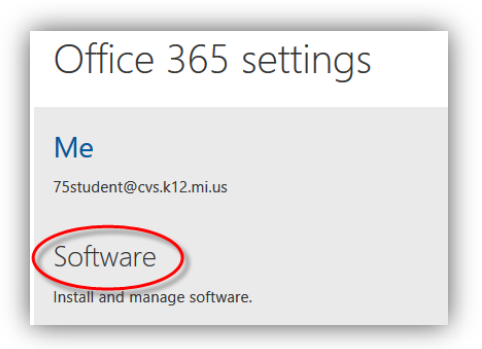

5. Choose your program and follow the Installer instructions to download Office programs to your home computer.

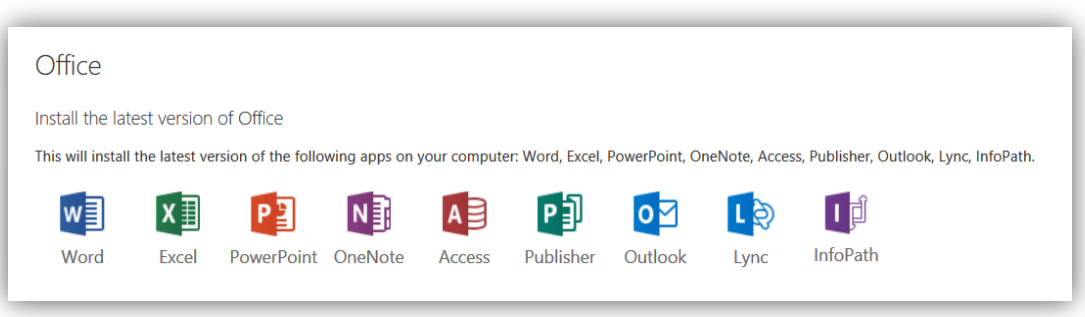